# TOOVIL 公交Y15路的时间表和线路图

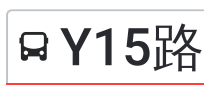

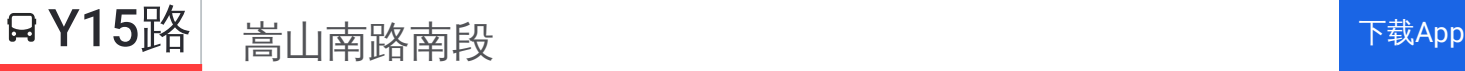

公交Y15((嵩山南路南段))共有2条行车路线。工作日的服务时间为: (1) 嵩山南路南段: 00:00 - 23:45(2) 火车站南港湾: 00:00 - 23:45 使用Moovit找到公交Y15路离你最近的站点,以及公交Y15路下班车的到站时间。

# 方向**:** 嵩山南路南段

26 站 [查看时间表](https://moovitapp.com/zhengzhou___%E9%83%91%E5%B7%9E-3806/lines/Y15%E8%B7%AF/695692/2944781/zh-cn?ref=2&poiType=line&customerId=4908&af_sub8=%2Findex%2Fzh-cn%2Fline-pdf-Zhengzhou___%25E9%2583%2591%25E5%25B7%259E-3806-859566-695692&utm_source=line_pdf&utm_medium=organic&utm_term=%E5%B5%A9%E5%B1%B1%E5%8D%97%E8%B7%AF%E5%8D%97%E6%AE%B5)

火车站南港湾

福寿街大同路

火车站北港湾

二马路解放路

中原路京广路

中原路大学路

大学路桃源路

陇海路大学路

陇海路勤劳街

陇海路淮北街

兴华街陇海路

兴华街汝河路

绿云小区

兴华街政通路

兴华街航海路

兴华街公交站

兴华街南段

兴华街长江路

嵩山路长江路

嵩山路南三环

嵩山南路南三环

嵩山南路刘寨

### 公交**Y15**路的时间表

往嵩山南路南段方向的时间表

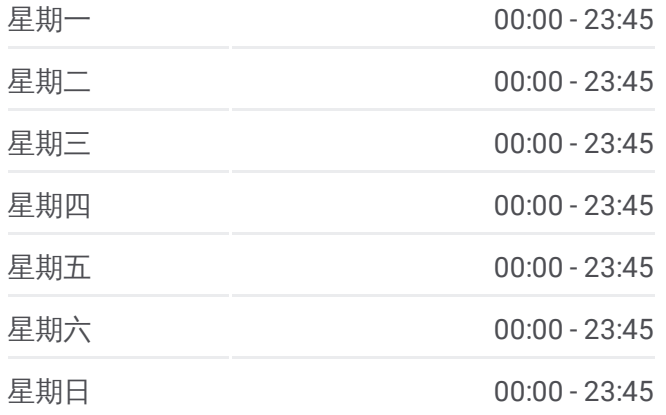

### 公交**Y15**路的信息

方向**:** 嵩山南路南段 站点数量**:** 26 行车时间**:** 52 分 途经站点**:**

嵩山南路袁寨

嵩山南路贾咀

中岳消防公司

嵩山南路南段

#### 桐柏路街道 南阳路街道 花园路街道 秦岭路街道 () 杜岭街道 三官庙街道 五里堡街道 管城区 郑州市 公关街道 绿东村街道 凤凰台街道 福华街街道 汝河路街道 七里河 航海东路街道 电子乐 京广路街道 八卦庙社区 上门刷社区 京 南三环 由二环 西县 尖岗村 快速路 张塞村 罗沟村 十八里河街道 侯寨街道 南四环 台郭社区 南岗刘村 曹洼社区 苏庄村 **邓小寨社区** © OpenStreetMap contributors | © OpenMapTiles 郑州西南线钟云、  $\frac{1}{2\pi}\frac{1}{2} \frac{1}{2} \frac$ **Q** 嵩山南路南段 **Omoovit**

# 方向**:** 火车站南港湾 23 站 [查看时间表](https://moovitapp.com/zhengzhou___%E9%83%91%E5%B7%9E-3806/lines/Y15%E8%B7%AF/695692/2944780/zh-cn?ref=2&poiType=line&customerId=4908&af_sub8=%2Findex%2Fzh-cn%2Fline-pdf-Zhengzhou___%25E9%2583%2591%25E5%25B7%259E-3806-859566-695692&utm_source=line_pdf&utm_medium=organic&utm_term=%E5%B5%A9%E5%B1%B1%E5%8D%97%E8%B7%AF%E5%8D%97%E6%AE%B5)

嵩山南路南段

中岳消防公司

嵩山南路贾咀

嵩山南路袁寨

嵩山南路刘寨

嵩山南路南三环

黄岗寺

嵩山路南三环

兴华街长江路

兴华街南段

兴华街公交站

兴华街航海路

兴华街政通路

绿云小区

兴华街汝河路

兴华街陇海路

陇海路淮北街

陇海路勤劳街

## 公交**Y15**路的时间表

往火车站南港湾方向的时间表

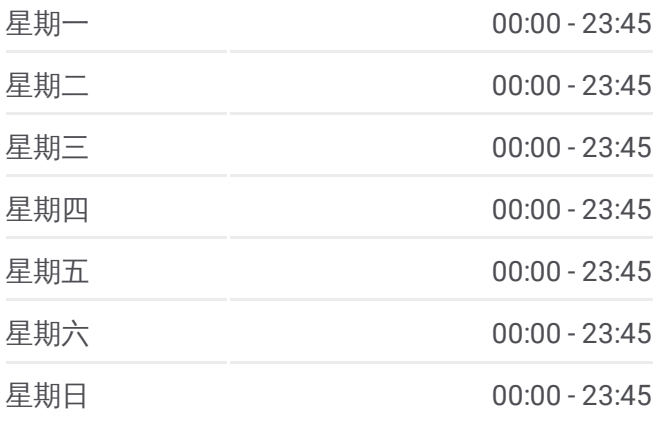

# 公交**Y15**路的信息

方向**:** 火车站南港湾 站点数量**:** 23 行车时间**:** 50 分 途经站点**:**

大学路桃源路

中原路大学路

中原路京广路

福寿街

火车站南港湾

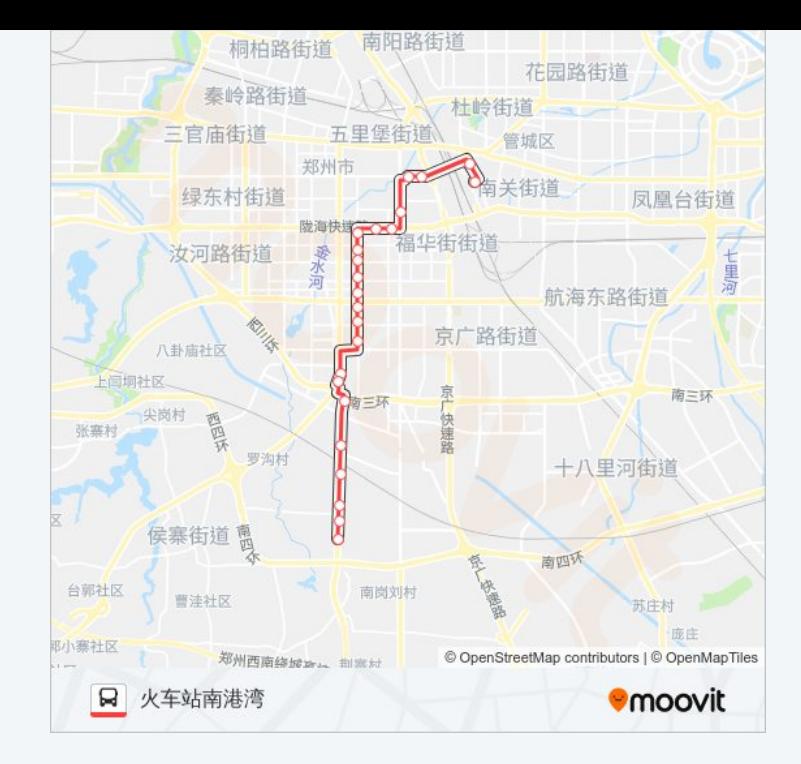

你可以在moovitapp.com下载公交Y15路的PDF时间表和线路图。使用Moovit [应用程式查询郑州的实时公交、列车时刻表以及公共交通出行指南。](https://moovitapp.com/zhengzhou___%E9%83%91%E5%B7%9E-3806/lines/Y15%E8%B7%AF/695692/2944781/zh-cn?ref=2&poiType=line&customerId=4908&af_sub8=%2Findex%2Fzh-cn%2Fline-pdf-Zhengzhou___%25E9%2583%2591%25E5%25B7%259E-3806-859566-695692&utm_source=line_pdf&utm_medium=organic&utm_term=%E5%B5%A9%E5%B1%B1%E5%8D%97%E8%B7%AF%E5%8D%97%E6%AE%B5)

关于[Moovit](https://editor.moovitapp.com/web/community?campaign=line_pdf&utm_source=line_pdf&utm_medium=organic&utm_term=%E5%B5%A9%E5%B1%B1%E5%8D%97%E8%B7%AF%E5%8D%97%E6%AE%B5&lang=en) · MaaS[解决方案](https://moovit.com/maas-solutions/?utm_source=line_pdf&utm_medium=organic&utm_term=%E5%B5%A9%E5%B1%B1%E5%8D%97%E8%B7%AF%E5%8D%97%E6%AE%B5) · [城市列表](https://moovitapp.com/index/zh-cn/%E5%85%AC%E5%85%B1%E4%BA%A4%E9%80%9A-countries?utm_source=line_pdf&utm_medium=organic&utm_term=%E5%B5%A9%E5%B1%B1%E5%8D%97%E8%B7%AF%E5%8D%97%E6%AE%B5) · Moovit社区

© 2024 Moovit - 保留所有权利

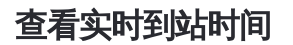

 $\begin{tabular}{|c|c|c|c|} \hline \quad \quad & use \\\hline \quad \quad & Web App & \\\hline \quad \quad & The Store \\\hline \quad \quad & The Store \\\hline \quad \quad & The Store \\\hline \quad \quad & The Store \\\hline \quad \quad & The Store \\\hline \quad \quad & The Store \\\hline \quad \quad & The Store \\\hline \quad \quad & The Key diagram \\\hline \quad \quad & The Key diagram \\\hline \quad \quad & The Key diagram \\\hline \quad \quad & The Key diagram \\\hline \quad \quad & The Key diagram \\\hline \quad \quad & The Key diagram \\\hline \quad \quad & The Key diagram \\\hline \quad \quad & The Key diagram \\\hline \quad \quad & The$ **DE TREE HIS HIS SOCIE Play**